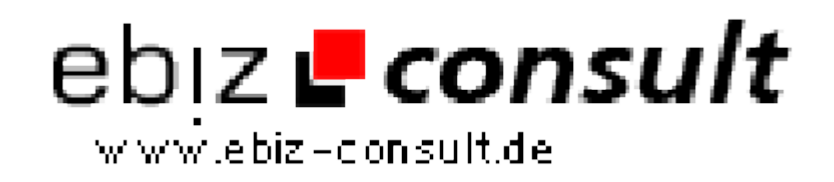

solutions for your daily eBusiness

## **Server based Expanding and Collapsing Table of Contents Menu Using PHP3**

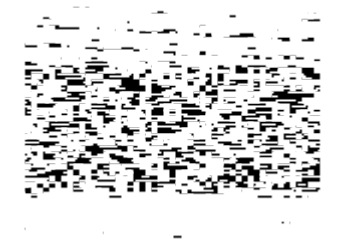

**URL**

https://www.php-resource.de/script/CMS-Content-Management-Systems/Blog-and-Editorial-Systems/Server-based-Expanding-and-Collapsing-Table-of-Contents-Menu-Using-PHP3\_16117 **Nage not found** or type unknown

**Produktbild**

**Description**

The technique described and demonstrated there is realized only by means of standard JavaScript. The advantage of this solution is that it doesn't require any server scripting or cgi programming and therefore works offline as well as online. You can use it, for example, as navigation technique for a browser-based CD-ROM.

**Details zur Anzeige**